# ffcode: ETFX Package for Fixed-Font Code Blocks<sup>∗</sup>

Yegor Bugayenko yegor256@gmail.com

2022-11-16, 0.6.0

### 1 Introduction

This package helps you write source code in your articles and make sure it looks nice. Install it from CTAN and then use like this (pay attention to  $\lfloor \frac{f}{f} \rfloor$  command and ffcode environment):

```
The function fibo() is recursive:
 int fibo(int n) {
  if (n < 2) {
    return n;
  \overline{4}return fibo(n-1)+fibo(n-2);\mathbb{I} ,
Line no. 3 returns \overline{n} and terminates it.
                               _1 \documentclass{article}
                               _{2} \usepackage{ffcode}
                               <sup>3</sup> \pagestyle{empty}
                               4 \begin{document}
                               \frac{1}{5} The function |fibo()| is recursive:
                               6 \begin{ffcode}
                               7 int fibo(int n) {
                                    if (n < 2) {
                                       return n; |\\label{ln:ret}$|
                               10 }
                              11 return fibo(n-1)+fibo(n-2);
                              _{12} \vert \}13 \end{ffcode}
                               14 Line no. \ref{ln:ret} returns \ff{n}
                              15 and terminates it.
                               16 \end{document}
```
## 2 Package Options

- nopygments You have to run pdflatex with –shell-escape flag in order to let minted (the package we use) to run Pygments and format the code. If you don't want this to happen, just use nopygments option.
	- noframes If you want to omit the light gray frames around \ff texts, use the package option noframes .
		- nobars To omit the vertical gray bar at the left side of each snippet, use nobars option of the package.

<sup>∗</sup>The sources are in GitHub at [yegor256/ffcode](https://github.com/yegor256/ffcode)

nonumbers To omit the line numbers, use nonumbers option of the package.

<span id="page-1-0"></span>nocn By default, the numbering is continuous: line numbers start at the first snippet and increment until the end of the document. If you want them to start from one at each snippet, use nocn (stands for "no continuous numbering") option of the package.

## 3 Typesetting

By the way, the package correctly formats low-height texts, for example, just a dot: .

A pair of vertical lines decorate a TeX command inside the snippet. If you want to print a single vertical line, use this: "|\char'\\vert|".

The command  $\left\{ \Delta f \right\}$  behaves differently in math mode — it doesn't add gray frames:

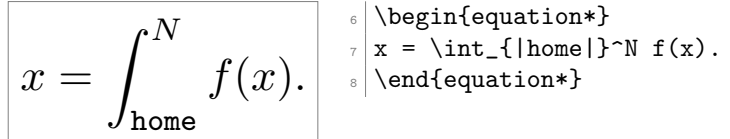

## 4 Line Highlighting

You can highlight some lines in your ffcode environment, or can use any other additional configuration parameters from minted package:

```
while (true) {
   print("Hello!")
   print("Enter your name:")
   scan(x)print("You name is " + x)6 }
                            6 \begin{ffcode*}{highlightlines={1,4-5}}
                            7 while (true) {
                                print("Hello!")
                            9 print("Enter your name:")
                           _{10} scan(x)
                           _{11} print ("You name is " + x)
                           _{12} }
                           _{13} \end{ffcode*}
```
Using this second argument of  $f$ f $\text{code*}$  (with the trailing asterisk), you can provide any other options from minted package to the snippet.

#### 5 Implementation

First, we parse package options with the help of [pgfopts](https://ctan.org/pkg/pgfopts) package:

```
1 \RequirePackage{pgfopts}
```

```
2 \pgfkeys{
3 /ff/.cd,
4 nopygments/.store in=\ff@nopygments,
5 noframes/.store in=\ff@noframes,
6 nonumbers/.store in=\ff@nonumbers,
7 nobars/.store in=\ff@nobars,
8 novert/.store in=\ff@novert,
9 nocn/.store in=\ff@nocn,
10 }
11 \ProcessPgfOptions{/ff}
```

```
Then, we disable pygments for minted, if necessary:
12 \makeatletter\ifdefined\ff@nopygments
13 \PassOptionsToPackage{draft=true}{minted}
14 \fi\makeatother
   Then, we configure minted package:
15 \RequirePackage{minted}
16 \setminted{breaklines}
17 \setminted{escapeinside=||,mathescape}
18 \setminted{highlightcolor=gray!25}
```
<span id="page-2-28"></span><span id="page-2-26"></span><span id="page-2-25"></span><span id="page-2-24"></span><span id="page-2-23"></span>\usemintedstyle{bw}

<span id="page-2-10"></span>ffcode Then, we define ffcode environment:

```
20 \makeatletter\ifdefined\ff@nonumbers
21 \ifdefined\ff@nobars
22 \newminted[ffcode]{text}{}
23 \leq 23
24 \newminted[ffcode]{text}{framesep=6pt,
25 framerule=1pt,rulecolor=gray,frame=leftline}
26 \setminusfi
27 \else
28 \renewcommand{\theFancyVerbLine}{\textcolor{gray}%
29 {\tiny\oldstylenums{\ttfamily\arabic{FancyVerbLine}}}}
30 \ifdefined\ff@nocn
31 \ifdefined\ff@nobars
32 \newminted[ffcode]{text}{
33 linenos,numbersep=2pt
34 }
35 \overline{\smash{\big)}\}else
36 \newminted[ffcode]{text}{
37 framesep=6pt,framerule=1pt,rulecolor=gray,
38 frame=leftline,linenos,numbersep=2pt
39 }
40 \setminusfi
41 \else
42 \ifdefined\ff@nobars
43 \newminted[ffcode]{text}{
44 firstnumber=last,linenos,numbersep=2pt
45 }
46 \else
47 \newminted[ffcode]{text}{
48 framesep=6pt,framerule=1pt,rulecolor=gray,
49 frame=leftline,firstnumber=last,linenos,numbersep=2pt
50 }
51 \fi
52 \overline{f}
```
<span id="page-2-20"></span><span id="page-2-19"></span><span id="page-2-13"></span><span id="page-2-4"></span>\fi\makeatother

<span id="page-2-8"></span>\ff@print Then, we define a supplementary macro \ff@print :

```
54 \makeatletter
55 \newcommand\ff@print[1]{\textnormal{\texttt{#1}}}
56 \makeatother
```
<span id="page-2-9"></span>\ff@rule Then, we define supplementary command \ff@rule :

```
57 \makeatletter\newcommand\ff@rule
58 {\vrule height 6pt depth 1pt width 0pt}
59 \makeatother
```
<span id="page-3-26"></span>[tcolorbox](https://ctan.org/pkg/tcolorbox) Then, we use tcolorbox to define \ff@box command for a gray box around verbatim text block:

```
60 \makeatletter
61 \ifdefined\ff@noframes\else
62 \RequirePackage{tcolorbox}
63 \newtcbox\ff@box{nobeforeafter,colframe=gray!80!white,
64 colback=gray!5!white,boxrule=0.1pt,arc=1pt,
65 boxsep=1.2pt,left=0.5pt,right=0.5pt,top=0.2pt,bottom=0.2pt,
66 tcbox raise base}
67 \setminus \texttt{fi}68 \makeatother
```
<span id="page-3-12"></span>\ff@x Then, we define \ff@x internal command for printing a piece of fixed-width-font text:

```
69 \makeatletter
70 \NewDocumentCommand\ff@x{v}{%
71 \ifdefined\ff@noframes%
72 \ff@rule\ff@print{#1}%
73 \else%
74 \relax\ifmmode%
75 \ff@rule\ff@print{#1}%
76 \text{else}%
77 \ff@box{\ff@rule\ff@print{#1}}%
78 \{fi\}79 \fi%
80 }
81 \makeatother
```
<span id="page-3-20"></span><span id="page-3-6"></span><span id="page-3-4"></span>\ff Then, we define  $\left| \frac{f}{macc} \right|$ .

```
82 \makeatletter
83 \def\ff{\ff@x}
84 \makeatother
```
- <span id="page-3-24"></span><span id="page-3-22"></span><span id="page-3-9"></span><span id="page-3-2"></span><span id="page-3-1"></span><span id="page-3-0"></span>novert Finally, we let vertical bars work similar to  $\Tilde{\mathbf{f}}$ , as suggested [here](https://tex.stackexchange.com/a/665303/1449) and here (unless novert package option is used):
	- \makeatletter\ifdefined\ff@novert\else
	- \catcode'\|\active
	- \AtBeginDocument{\catcode'\|\active\protected\def|{\ff@x|}}
	- \catcode'\| 12 %
	- \fi\makeatother

# Change History

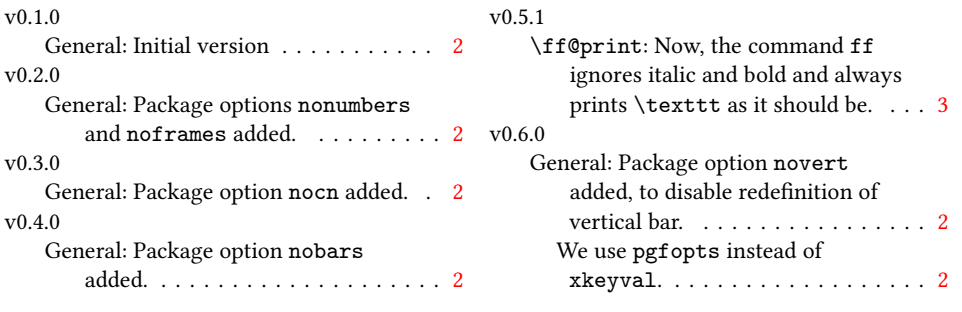

## Index

Numbers written in italic refer to the page where the corresponding entry is described; numbers underlined refer to the code line of the definition; numbers in roman refer to the code lines where the entry is used.

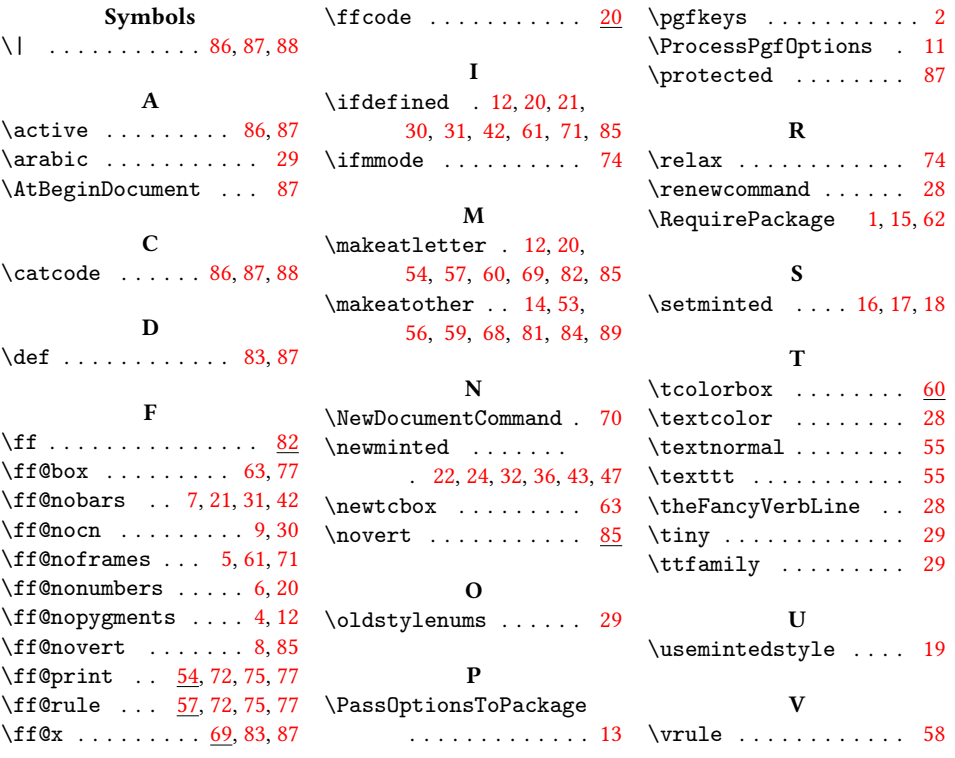